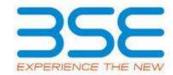

|    | XBRL Excel Utility                    |
|----|---------------------------------------|
| 1. | <u>Overview</u>                       |
| 2. | Before you begin                      |
| 3. | Index                                 |
| 4. | Import XBRL file                      |
| 5. | Steps for filing Shareholding Pattern |
| 6. | Fill up the Shareholding Pattern      |

#### 1. Overview

The excel utility can be used for creating the XBRL/XML file for efiling of shareholding pattern.

Shareholding pattern XBRL filling consists of two processes. Firstly generation of XBRL/XML file of the Shareholding pattern, and upload of generated XBRL/XML file to BSE Listing Center.

### 2. Before you begin

- 1. The version of Microsoft Excel in your system should be Microsoft Office Excel 2007 and above.
- 2. The system should have a file compression software to unzip excel utility file.
- 3. Make sure that you have downloaded the latest Excel Utility from BSE Website to your local system.
- 4. Make sure that you have downloaded the Chrome Browser to view report generated from Excel utility
- 5. Please enable the Macros (if disabled) as per instructions given in manual, so that all the functionalities of Excel Utility works fine. Please first go through Enable Macro Manual attached with zip file.

| 3. Index                                       |              |
|------------------------------------------------|--------------|
| 1 Details of general information about company | General Info |

| 2 | Declaration          | <u>Declaration</u>   |
|---|----------------------|----------------------|
| 3 | Summary              | <u>Summary</u>       |
| 4 | Shareholding Pattern | Shareholding Pattern |
| 5 | Annexure B           | Annexure B           |

# 4. Import XBRL file

1. Now you can import and view previously generated XBRL files by clicking Import XBRL button on Genenral information sheet.

## **5. Steps for Filing Shareholding Pattern**

- I. Fill up the data: Navigate to each field of every section in the sheet to provide applicable data in correct format. (Formats will get reflected while filling data.)
  - Use paste special command to paste data from other sheet.
- II. Validating Sheets: Click on the "Validate" button to ensure that the sheet has been properly filled and also data has been furnished in proper format. If there are some errors on the sheet, excel utility will prompt you about the same.
- III. Validate All Sheets: Click on the "Home" button. And then click on "Validate All Sheet" button to ensure that all sheets has been properly filled and validated successfully. If there are some errors on the sheet, excel utility will prompt you about the same and stop validation at the same time. After correction, once again follow the same procedure to validate all sheets.

Excel Utility will not allow you to generate XBRL/XML until you rectify all errors.

- IV. Generate XML: Excel Utility will not allow you to generate XBRL/XML unless successful validation of all sheet is completed. Now click on 'Generate XML' to generate XBRL/XML file.
  - Save the XBRL/XML file in your desired folder in local system.

- V. Generate Report: Excel Utility will allow you to generate Report. Now click on 'Generate Report' to generate html report.
  - Save the HTML Report file in your desired folder in local system.
  - To view HTML Report open "Chrome Web Browser" .
  - To print report in PDF Format, Click on print button and save as PDF.
- VI. Upload XML file to BSE Listing Center: For uploading the XBRL/XML file generated through Utility, login to BSE Listing Center and upload generated xml file. On Upload screen provide the required information and browse to select XML file and submit the XML.

### 6. Fill up the Shareholding Pattern

- 1. Cells with red fonts indicate mandatory fields.
- 2. If mandatory field is left empty, then Utility will not allow you to proceed further for generating XML.
- 3. You are not allowed to enter data in the Grey Cells.
- 4. If fields are not applicable to your company then leave it blank. Do not insert Zero unless it is a mandatory field.
- 5. Data provided must be in correct format, otherwise Utility will not allow you to proceed further for generating XML.
- 6. Adding new rows: Sections such as Promoters details allow you to enter as much data in a tabular form. You can Click on "Add" to add more rows.
- 7. Deleting rows: Rows that has been added can be removed by clicking the button "Delete". A popup will ask you to provide the range of rows you want to delete.
- 8. Select data from "Dropdown list" wherever applicable.
- 9. Adding Notes: Click on "Add Notes" button to add notes

Validate

| General information about company                                                          |                               |
|--------------------------------------------------------------------------------------------|-------------------------------|
| Scrip code                                                                                 | 506858                        |
| NSE Symbol                                                                                 | NOTLISTED                     |
| MSEI Symbol                                                                                | NOTLISTED                     |
| ISIN                                                                                       | INE636P01011                  |
| Name of the company                                                                        | Gujarat Petrosynthese Limited |
| Whether company is SME                                                                     | No                            |
| Class of Security                                                                          | Equity Shares                 |
| Type of report                                                                             | Quarterly                     |
| Quarter Ended / Half year ended/Date of Report (For Prelisting / Allotment)                | 31-12-2023                    |
| Date of allotment / extinguishment (in case Capital Restructuring selected) / Listing Date |                               |
| Shareholding pattern filed under                                                           | Regulation 31 (1) (b)         |
| Whether the listed entity is Public Sector Undertaking (PSU)?                              | No                            |

Home

Validate

| Sr. No. | Particular                                                                             | Yes/No | Promoter and<br>Promoter Group | Public shareholder | Non Promoter- Non<br>Public |
|---------|----------------------------------------------------------------------------------------|--------|--------------------------------|--------------------|-----------------------------|
| 1       | Whether the Listed Entity has issued any partly paid up shares?                        | No     | No                             | No                 | No                          |
| 2       | Whether the Listed Entity has issued any Convertible Securities?                       | No     | No                             | No                 | No                          |
| 3       | Whether the Listed Entity has issued any Warrants?                                     | No     | No                             | No                 | No                          |
| 4       | Whether the Listed Entity has any shares against which depository receipts are issued? | No     | No                             | No                 | No                          |
| 5       | Whether the Listed Entity has any shares in locked-in?                                 | No     | No                             | No                 | No                          |
| 6       | Whether any shares held by promoters are pledge or otherwise encumbered?               | No     | No                             |                    |                             |
| 7       | Whether company has equity shares with differential voting rights?                     | No     | No                             | No                 | No                          |
| 8       | Whether the listed entity has any significant beneficial owner?                        | Yes    |                                |                    |                             |

| Nome                                                        |
|-------------------------------------------------------------|
| Table I - Summany Statement holding of specified securities |
|                                                             |

| Note     | : Data will be automatically populated from shareholding pattern sheet - Data Entry Restricted in this sheet |                       |                             |                                 |                                           |                                |                                                                          |                   |                           |                                                |                            |                                                              |  |                                               |                                                                                  |                            |                                       |                                                     |                                       |                                                |                              |                   |                    |
|----------|----------------------------------------------------------------------------------------------------|-----------------------|-----------------------------|---------------------------------|-------------------------------------------|--------------------------------|--------------------------------------------------------------------------|-------------------|---------------------------|------------------------------------------------|----------------------------|--------------------------------------------------------------|--|-----------------------------------------------|----------------------------------------------------------------------------------|----------------------------|---------------------------------------|-----------------------------------------------------|---------------------------------------|------------------------------------------------|------------------------------|-------------------|--------------------|
|          |                                                                                                    |                       |                             |                                 |                                           |                                |                                                                          |                   | nber of Voting Rightsheld | in each class ofsecurities(IX)                 |                            |                                                              |  |                                               | Shareholding , as a %                                                            | Number of Locked in shares |                                       | Number of Shares pledged of<br>otherwise encumbered |                                       |                                                | Sub-categorization of shares |                   |                    |
| Categ    |                                                                                                    | Nos. Of               | No. of fully paid up equity | No. Of Partly paid-             |                                           | Total nos. shares              | Shareholding as a % of total no. of                                      |                   |                           | No. Of Shares Underlying No. of Shares Outstan |                            | assuming full conversion of<br>convertible securities ( as a |  |                                               | (XIII)                                                                           |                            | Number of equity                      | Shareholding (No. of shares) under                  |                                       | under                                          |                              |                   |                    |
| y<br>(I) | Category of shareholder<br>(II)                                                                              | shareholders<br>(III) | shares held<br>(IV)         | up equity shares<br>held<br>(V) | underlying<br>Depository Receipts<br>(VI) | held<br>(VII) = (IV)+(V)+ (VI) | shares (calculated<br>as per SCRR, 1957)<br>(VIII)<br>As a % of (A+B+C2) | Class<br>eg:<br>X | Class<br>eg:y             | Total                                          | Total as a % of<br>(A+B+C) | Outstanding convertible securities (X)                       |  | securities and No. Of<br>Warrants<br>(Xi) (a) | percentage of diluted<br>share capital)<br>(XI)= (VII)+(X)<br>As a % of (A+B+C2) | No.<br>(a)                 | As a % of total<br>Shares held<br>(b) | No.<br>(a)                                          | As a % of total<br>Shares held<br>(b) | shares held in<br>dematerialized form<br>(XIV) | Sub-category (i)             | Sub-category (ii) | Sub-category (iii) |
| (A)      | Promoter & Promoter Group                                                                                    | 10                    | 3053876                     | 5                               |                                           | 3053876                        | 51.16                                                                    | 30,53,876.00      |                           | 3053876.00                                     | 51.16                      |                                                              |  |                                               | 51.16                                                                            |                            |                                       |                                                     |                                       | 3051465                                        |                              |                   |                    |
| (B)      | Public                                                                                                    | 19150                 | 2915290                     |                                 |                                           | 2915290                        | 48.84                                                                    | 2915290.00        |                           | 2915290.00                                     | 48.84                      |                                                              |  |                                               | 48.84                                                                            |                            |                                       |                                                     |                                       | 1193789                                        | 0                            | 0                 | 0                  |
| (C)      | Non Promoter- Non Public                                                                                     |                       |                             |                                 |                                           |                                |                                                                          |                   |                           |                                                |                            |                                                              |  |                                               |                                                                                  |                            |                                       |                                                     |                                       |                                                |                              |                   |                    |
| (C1)     | Shares underlying DRs                                                                                        |                       |                             |                                 |                                           |                                |                                                                          |                   |                           |                                                |                            |                                                              |  |                                               |                                                                                  |                            |                                       |                                                     |                                       |                                                |                              |                   |                    |
| (C2)     | Shares held by Employee Trusts                                                                               |                       |                             |                                 |                                           |                                |                                                                          |                   |                           |                                                |                            |                                                              |  |                                               |                                                                                  |                            |                                       |                                                     |                                       |                                                |                              |                   |                    |
|          | Total                                                                                                    | 19160                 | 5969166                     | i                               |                                           | 5969166                        | 100                                                                      | 5969166.00        |                           | 5969166.00                                     | 100.00                     |                                                              |  |                                               | 100                                                                              |                            |                                       |                                                     |                                       | 4245254                                        | 0                            | 0                 | 0                  |

Home Validate

| Home Validate                                                                                                    |                                                                                                    |                                                    |                                                    |                                                 |                                                     |                                   |            |                                                       |                             |                                                  |                                                  |                                                                         |                                                                            |              |                        |                                                            |                                       |                  |                             |                    |
|----------------------------------------------------------------------------------------------------|----------------------------------------------------------------------------------------------------|----------------------------------------------------|----------------------------------------------------|-------------------------------------------------|-----------------------------------------------------|-----------------------------------|------------|-------------------------------------------------------|-----------------------------|--------------------------------------------------|--------------------------------------------------|-------------------------------------------------------------------------|----------------------------------------------------------------------------|--------------|------------------------|------------------------------------------------------------|---------------------------------------|------------------|-----------------------------|--------------------|
|                                                                                                    |                                                                                                    |                                                    |                                                    |                                                 |                                                     |                                   | Nun        | ber of Voting Rights held in each class of securities | DX)                         |                                                  |                                                  |                                                                         |                                                                            | Number of Lo | ocked in shares        | Number of Shares pledged or otherw                         | ise                                   |                  | Sub-categorization of sha   | ires               |
|                                                                                                    |                                                                                                    |                                                    |                                                    |                                                 |                                                     | Shareholding as a % of            |            | No of Voting (XIV)Rights                              |                             |                                                  |                                                  |                                                                         | Shareholding , as a %                                                      | 0            | (01)                   | Number of Shares pledged or otherw<br>encumbered<br>(XIII) |                                       | 9                | hareholding (No. of shares) | under              |
| Category & Name                                                                                                    |                                                                                                    |                                                    |                                                    |                                                 |                                                     | total on of charge                |            |                                                       | Total as                    | No. Of Shares                                    | No. of Shares Underlying                         | No. Of Shares                                                           | assuming full conversion                                                   |              |                        | T T                                                        | Number of equity charge               | 2                |                             |                    |
| Category & Name of the Shareholders                                                                                                    | Nos. Of shareholders                                                                                                    | No. of fully paid up<br>equity shares held<br>(IV) | No. Of Partly paid-up<br>equity shares held<br>(V) | No. Of shares underlying<br>Depository Receipts | Total nos. shares<br>held<br>(VII) = (IV)+(V)+ (VI) | (calculated as per SCRR,<br>1957) |            |                                                       | Total as<br>a % of<br>Total | Underlying Outstanding<br>convertible securities | No. of Shares Underlying<br>Outstanding Warrants | Underlying Outstanding<br>convertible securities<br>and No. Of Warrants | of convertible securities<br>( as a percentage of<br>diuted share capital) |              |                        |                                                            | held in dematerialized<br>Shares form |                  |                             |                    |
| Shareholders<br>(I)                                                                                                    | (111)                                                                                                    | (IV)                                               | (V)                                                | (VI)                                            | (VII) = (IV)+(V)+ (VI)                              | 1957)<br>(VIII)                   | Class      | Class Total                                           | Total                       | convertible securities<br>(X)                    | (Xi)                                             | and No. Of Warrants                                                     | diluted share capital)                                                     | No.          | As a % of total Shares | No. As a % of total                                        | Shares form (XIV)                     |                  |                             |                    |
| 10                                                                                                    |                                                                                                    |                                                    |                                                    |                                                 |                                                     | As a % of (A+B+C2)                | eg:<br>X   | eg.y Total                                            | Voting<br>rights            | (A)                                              |                                                  | (Xi) (a)                                                                | (XI)= (VII)+(X)<br>As a % of (A+B+C2)                                      | (a)          | held<br>(b)            | No. held<br>(a) (b)                                        | (AIV)                                 | Sub-category (i) | Sub-category (ii)           | Sub-category (iii) |
|                                                                                                    |                                                                                                    |                                                    |                                                    |                                                 |                                                     |                                   | ^          |                                                       |                             |                                                  |                                                  |                                                                         | As a % of (A+B+C2)                                                         |              | (6)                    | (6)                                                        |                                       |                  |                             |                    |
|                                                                                                    |                                                                                                    |                                                    |                                                    |                                                 |                                                     |                                   |            |                                                       |                             |                                                  |                                                  |                                                                         |                                                                            |              |                        |                                                            |                                       |                  |                             |                    |
| A Table II - Statement showing shareholding patt                                                                                                    | ern of the Promoter and Pr                                                                                                    | romoter Group                                      |                                                    |                                                 |                                                     |                                   |            |                                                       |                             |                                                  |                                                  |                                                                         |                                                                            |              |                        |                                                            |                                       |                  |                             |                    |
| (1) Indian                                                                                                    |                                                                                                    | _                                                  |                                                    |                                                 |                                                     |                                   |            |                                                       |                             |                                                  |                                                  |                                                                         |                                                                            |              |                        |                                                            |                                       |                  |                             |                    |
| (a) Individuals/Hindu undivided Family (b) Central Government/ State Government(s)                                                                                                    |                                                                                                    | 7 1086989                                          | 5                                                  |                                                 | 1086985                                             | 18.21                             | 1086985.00 | 1086985                                               | 18.21                       |                                                  |                                                  |                                                                         | 18.21                                                                      |              |                        |                                                            | 1084574                               | 4                |                             |                    |
|                                                                                                    |                                                                                                    |                                                    |                                                    |                                                 |                                                     |                                   |            |                                                       |                             |                                                  |                                                  |                                                                         |                                                                            |              |                        |                                                            |                                       | A /              |                             |                    |
| (c) <u>Financial Institutions/ Banks</u> (d) <u>Any Other (specify)</u>                                                                                                    |                                                                                                    | 2                                                  |                                                    |                                                 |                                                     |                                   |            |                                                       |                             |                                                  |                                                  |                                                                         |                                                                            |              |                        |                                                            |                                       | A /              |                             |                    |
|                                                                                                    |                                                                                                    | 2 1361619                                          |                                                    |                                                 | 1361619                                             | 22.81                             | 1361619.00 | 1361619                                               | 22.81                       |                                                  |                                                  |                                                                         | 22.81                                                                      |              |                        |                                                            | 1361619                               | 4                |                             |                    |
| Sub-Total (                                                                                                    | A)(1)                                                                                                    | 9 2448604                                          | 4                                                  |                                                 | 2448604                                             | 41.02                             | 2448604.00 | 2448604                                               | 41.02                       |                                                  |                                                  |                                                                         | 41.02                                                                      |              |                        |                                                            | 2446193                               | 4                |                             |                    |
|                                                                                                    |                                                                                                    | T                                                  | 1                                                  |                                                 | 1                                                   |                                   |            |                                                       |                             |                                                  |                                                  |                                                                         |                                                                            |              |                        |                                                            |                                       | 1                |                             |                    |
| Individuals)                                                                                                    |                                                                                                    | 1 605272                                           | 2                                                  |                                                 | 605272                                              | 10.14                             | 605272.00  | 605272                                                | 10.14                       |                                                  |                                                  |                                                                         | 10.14                                                                      |              |                        |                                                            | 605272                                |                  |                             |                    |
| (b) Government                                                                                                    |                                                                                                    |                                                    |                                                    |                                                 |                                                     |                                   |            |                                                       |                             |                                                  |                                                  |                                                                         |                                                                            |              |                        |                                                            |                                       | 4                |                             |                    |
| (c) Institutions                                                                                                    |                                                                                                    |                                                    |                                                    |                                                 |                                                     |                                   |            |                                                       |                             |                                                  |                                                  |                                                                         |                                                                            |              |                        |                                                            |                                       |                  |                             |                    |
| (d) <u>Foreign Portfolio Investor</u>                                                                                                    |                                                                                                    |                                                    |                                                    |                                                 |                                                     |                                   |            |                                                       |                             |                                                  |                                                  |                                                                         |                                                                            |              |                        |                                                            |                                       | 4                |                             |                    |
| (e) Any Other (specify)                                                                                                    |                                                                                                    |                                                    |                                                    |                                                 |                                                     |                                   |            |                                                       |                             |                                                  |                                                  |                                                                         |                                                                            |              |                        |                                                            |                                       | 4                |                             |                    |
| Sub-Total (                                                                                                    | A)(2)                                                                                                    | 1 605272                                           | 2                                                  |                                                 | 605272                                              | 10.14                             | 605272.00  | 605272                                                | 10.14                       |                                                  |                                                  |                                                                         | 10.14                                                                      |              |                        |                                                            | 605272                                | 4                |                             |                    |
| Total Shareholding of Promoter and Promoter G                                                                                                    | iroup                                                                                                    |                                                    |                                                    |                                                 |                                                     |                                   |            |                                                       |                             |                                                  |                                                  |                                                                         |                                                                            |              |                        |                                                            |                                       | 4                |                             |                    |
| (A)-(A)(1)+(                                                                                                    | A)(2) 1                                                                                                    | 0 3053876                                          | 6                                                  |                                                 | 3053876                                             | 51.16                             | 3053876.00 | 3053876                                               | 51.16                       |                                                  |                                                  |                                                                         | 51.16                                                                      |              |                        |                                                            | 3051465                               | <u> </u>         |                             |                    |
| Details of Shares which remain unclaimed for                                                                                                    |                                                                                                    |                                                    |                                                    |                                                 |                                                     |                                   |            |                                                       |                             |                                                  |                                                  |                                                                         |                                                                            |              |                        |                                                            |                                       |                  |                             |                    |
| Table III - Statement showing shareholding pat                                                                                                    | tern state of the discount                                                                                                    |                                                    |                                                    |                                                 |                                                     |                                   |            |                                                       |                             |                                                  |                                                  |                                                                         |                                                                            |              |                        |                                                            |                                       |                  |                             |                    |
| B Table III - Statement showing shareholding pat of the Public shareholder                                                                                                    | note : Kindry snow d                                                                                                    | como or snarenoiders ha                            | more than one per                                  | contage or cotal no of sh                       |                                                     | ac manual.                        |            |                                                       |                             |                                                  |                                                  |                                                                         |                                                                            |              |                        |                                                            |                                       |                  |                             |                    |
| (1) Institutions (Domestic)                                                                                                    |                                                                                                    | 1114                                               |                                                    |                                                 |                                                     |                                   |            |                                                       |                             |                                                  |                                                  |                                                                         |                                                                            |              |                        |                                                            |                                       |                  | _                           |                    |
|                                                                                                    |                                                                                                    | 5 1114                                             | 8                                                  | 1                                               | 11146                                               | 0.19                              | 11146      | 11146                                                 | 0.19                        |                                                  | 1                                                |                                                                         | 0.19                                                                       |              |                        |                                                            | 5236                                  | 4                | 0 1                         | 0                  |
| (b) Venture Capital Funds                                                                                                    |                                                                                                    |                                                    |                                                    |                                                 |                                                     |                                   |            |                                                       |                             |                                                  |                                                  |                                                                         |                                                                            |              |                        |                                                            |                                       | 1                |                             |                    |
| (c) Alternate Investment Funds                                                                                                    | _                                                                                                    |                                                    |                                                    | 1                                               |                                                     |                                   |            |                                                       |                             |                                                  | 1                                                |                                                                         |                                                                            |              |                        |                                                            |                                       |                  |                             |                    |
| (d) Banks                                                                                                    | _                                                                                                    | 1                                                  | 1                                                  | 1                                               |                                                     |                                   |            |                                                       |                             |                                                  | 1                                                |                                                                         |                                                                            |              |                        |                                                            |                                       | +                | 1                           | 1                  |
| (e) Insurance Companies                                                                                                    | _                                                                                                    | 4 600842                                           | 2                                                  | 1                                               | 600842                                              | 10.07                             | 600842     | 600842                                                | 10.07                       |                                                  | 1                                                |                                                                         | 10.07                                                                      |              |                        |                                                            | 600379                                | 4                | 0                           | 0                  |
| (f) Provident Funds/ Pension Funds                                                                                                    | _                                                                                                    | +                                                  |                                                    | +                                               |                                                     |                                   |            |                                                       |                             |                                                  | 1                                                |                                                                         |                                                                            |              |                        |                                                            |                                       |                  | 1                           | 1                  |
| (g) Asset reconstruction companies                                                                                                    |                                                                                                    |                                                    |                                                    |                                                 |                                                     |                                   |            |                                                       |                             |                                                  |                                                  |                                                                         |                                                                            |              |                        |                                                            |                                       |                  |                             |                    |
| (h) Sovereign Wealth Funds  NRFCs registered with RRI                                                                                                    | _                                                                                                    | 1                                                  |                                                    | 1                                               |                                                     |                                   |            |                                                       |                             |                                                  | 1                                                |                                                                         |                                                                            |              |                        |                                                            |                                       |                  | 1                           |                    |
| (i) Soverege weath rates (i) NBFCs registered with RBI (ii) Other Financial Institutions                                                                                                    | _                                                                                                    | 3 256                                              |                                                    | 1                                               | 259                                                 | 0.00                              | 259        | 259                                                   | 0.00                        |                                                  | 1                                                |                                                                         | 0.00                                                                       |              |                        |                                                            |                                       |                  |                             |                    |
| Other Financial Institutions     Any Other Inspirit                                                                                                    |                                                                                                    | 3 255                                              | 9                                                  |                                                 | 233                                                 | 0.00                              | 259        | 133                                                   | 0.00                        |                                                  |                                                  |                                                                         | 0.00                                                                       |              |                        |                                                            |                                       | +                |                             | U                  |
| (k) Any Other (specify) Sub-Total (                                                                                                    | PM1                                                                                                    | 2 612247                                           | ,                                                  |                                                 | 612247                                              | 10.26                             | 612247     | 612247                                                | 10.26                       |                                                  |                                                  |                                                                         | 10.26                                                                      |              |                        |                                                            | 605615                                |                  |                             |                    |
|                                                                                                    |                                                                                                    | 2 61224                                            | 4                                                  |                                                 | 012247                                              | 10.20                             | 012247     | 612247                                                | 10.26                       |                                                  |                                                  |                                                                         | 10.20                                                                      |              |                        |                                                            | 803013                                | _                | 0                           | 0                  |
| (a) Foreign Direct Investment                                                                                                    |                                                                                                    |                                                    |                                                    |                                                 |                                                     |                                   | 1          |                                                       |                             |                                                  |                                                  |                                                                         |                                                                            |              |                        |                                                            |                                       |                  |                             |                    |
| (b) Foreign Venture Capital Investors                                                                                                    |                                                                                                    |                                                    |                                                    |                                                 |                                                     |                                   |            |                                                       |                             |                                                  | 1                                                |                                                                         |                                                                            |              |                        |                                                            |                                       |                  |                             |                    |
| (c) Sovereign Wealth Funds                                                                                                    |                                                                                                    |                                                    |                                                    |                                                 |                                                     |                                   |            |                                                       |                             |                                                  |                                                  |                                                                         |                                                                            |              |                        |                                                            |                                       |                  |                             |                    |
| (d) Foreign Portfolio Investors Category I                                                                                                    |                                                                                                    | 1                                                  |                                                    |                                                 |                                                     |                                   |            |                                                       |                             |                                                  |                                                  |                                                                         |                                                                            |              |                        |                                                            |                                       |                  |                             |                    |
| (e) Foreign Portfolio Investors Category II                                                                                                    |                                                                                                    |                                                    |                                                    |                                                 |                                                     |                                   |            |                                                       |                             |                                                  |                                                  |                                                                         |                                                                            |              |                        |                                                            |                                       |                  |                             |                    |
| Overseas Depositories (holding DRs) (balancin                                                                                                    | £                                                                                                    |                                                    |                                                    |                                                 |                                                     |                                   |            |                                                       |                             |                                                  |                                                  |                                                                         |                                                                            |              |                        |                                                            |                                       |                  |                             |                    |
|                                                                                                    |                                                                                                    |                                                    |                                                    |                                                 | 60000                                               |                                   |            | 60000                                                 | 1.01                        |                                                  |                                                  |                                                                         |                                                                            |              |                        |                                                            |                                       | -                |                             |                    |
| (g) Any Other (specify)                                                                                                    |                                                                                                    | 1 60000                                            |                                                    |                                                 | 60000                                               | 1.01                              | 60000      | 60000                                                 | 1.01                        |                                                  |                                                  |                                                                         | 1.01                                                                       |              |                        |                                                            | 0                                     |                  | 0 1                         |                    |
| Sub-Total ( 3) Central Government / State Government(s)                                                                                                    | B)(2)                                                                                                    | 1 60000                                            | U]                                                 |                                                 | 60000                                               | 1.01                              | 60000      | 60000                                                 |                             |                                                  |                                                  |                                                                         | 1.01                                                                       |              |                        |                                                            | 0                                     |                  | 0                           | U]                 |
| (a) Central Government / President of India                                                                                                    |                                                                                                    | 1                                                  |                                                    |                                                 |                                                     |                                   |            |                                                       |                             |                                                  |                                                  |                                                                         |                                                                            |              |                        |                                                            |                                       |                  |                             |                    |
| (b) State Government / Governor                                                                                                    |                                                                                                    | 1 20000                                            | 0                                                  |                                                 | 20000                                               | 0.34                              | 20000      | 20000                                                 | 0.34                        |                                                  |                                                  |                                                                         | 0.34                                                                       |              |                        |                                                            | 20000                                 | 0                | 0                           | 0                  |
| (c) Shareholding by Companies or Bodies Corpora<br>where Central / State Government is a promor                                                                                                    | ste.                                                                                                    |                                                    |                                                    |                                                 |                                                     |                                   |            |                                                       |                             |                                                  |                                                  |                                                                         |                                                                            |              |                        |                                                            |                                       |                  |                             |                    |
| where Central / State Government is a promo                                                                                                    | ter                                                                                                    |                                                    |                                                    |                                                 |                                                     |                                   |            |                                                       | 0.34                        |                                                  |                                                  |                                                                         |                                                                            |              |                        |                                                            |                                       |                  |                             |                    |
| Sub-Total (  Non-institutions                                                                                                    | 8)(3)                                                                                                    | 1 20000                                            | 0                                                  |                                                 | 20000                                               | 0.34                              | 20000      | 20000                                                 | 0.34                        |                                                  |                                                  |                                                                         | 0.34                                                                       |              |                        |                                                            | 20000                                 |                  | 0                           | 0                  |
| (4) Morning Colors                                                                                                    |                                                                                                    | 1                                                  | 1                                                  |                                                 |                                                     |                                   | 1          |                                                       |                             |                                                  |                                                  |                                                                         |                                                                            |              |                        |                                                            |                                       |                  | _                           | 1                  |
| (a) Associate companies / Subsidiaries                                                                                                    |                                                                                                    |                                                    |                                                    |                                                 |                                                     |                                   |            |                                                       |                             |                                                  |                                                  |                                                                         |                                                                            |              |                        |                                                            |                                       |                  |                             |                    |
|                                                                                                    |                                                                                                    |                                                    |                                                    |                                                 |                                                     |                                   |            |                                                       |                             |                                                  |                                                  |                                                                         |                                                                            |              |                        |                                                            |                                       |                  |                             |                    |
| Directors and their relatives (excluding                                                                                                    |                                                                                                    |                                                    |                                                    |                                                 |                                                     |                                   |            |                                                       |                             |                                                  |                                                  |                                                                         |                                                                            |              |                        |                                                            |                                       |                  |                             |                    |
| (b) independent directors and nominee directors                                                                                                    | 1                                                                                                    |                                                    |                                                    |                                                 |                                                     |                                   |            |                                                       |                             |                                                  |                                                  |                                                                         |                                                                            |              |                        |                                                            |                                       |                  |                             |                    |
|                                                                                                    |                                                                                                    |                                                    |                                                    |                                                 |                                                     |                                   |            |                                                       |                             |                                                  |                                                  |                                                                         |                                                                            |              |                        |                                                            |                                       |                  |                             |                    |
| (c) Key Managerial Personnel                                                                                                    |                                                                                                    |                                                    |                                                    |                                                 |                                                     |                                   |            |                                                       |                             |                                                  |                                                  |                                                                         |                                                                            |              |                        |                                                            |                                       |                  |                             |                    |
|                                                                                                    |                                                                                                    |                                                    |                                                    |                                                 |                                                     |                                   |            |                                                       |                             |                                                  |                                                  |                                                                         |                                                                            |              |                        |                                                            |                                       |                  |                             |                    |
| Relatives of promoters (other than 'immediate                                                                                                    | <u> </u>                                                                                                    | 1                                                  |                                                    | 1                                               |                                                     |                                   |            |                                                       |                             | 1                                                | 1                                                |                                                                         |                                                                            |              |                        |                                                            |                                       | 1                | 1                           |                    |
| <ul> <li>relatives' of promoters disclosed under 'Promoter Group' category)</li> </ul>                                                                                                    | Otter                                                                                                    | 1                                                  |                                                    | 1                                               |                                                     |                                   |            |                                                       |                             | 1                                                | 1                                                |                                                                         |                                                                            |              |                        |                                                            |                                       | 1                | 1                           |                    |
| Trusts where any person belonging to 'Promot                                                                                                    | ter                                                                                                    |                                                    |                                                    |                                                 |                                                     |                                   |            |                                                       |                             |                                                  |                                                  |                                                                         |                                                                            |              |                        |                                                            |                                       | 1                |                             |                    |
| (e) and Promoter Group' category is 'trustee',                                                                                                    |                                                                                                    | 1                                                  |                                                    | 1                                               |                                                     |                                   |            |                                                       |                             | 1                                                | 1                                                |                                                                         |                                                                            |              |                        |                                                            |                                       | 1                | 1                           |                    |
| 'beneficiary', or 'author of the trust'                                                                                                    | _                                                                                                    | 1                                                  | 1                                                  | 1                                               |                                                     |                                   |            |                                                       |                             |                                                  | 1                                                |                                                                         |                                                                            |              |                        |                                                            |                                       |                  | _                           | 1                  |
| (f) Investor Education and Protection Fund (IEPF)                                                                                                    | . 1                                                                                                    |                                                    |                                                    |                                                 |                                                     |                                   |            |                                                       |                             |                                                  | 1                                                |                                                                         |                                                                            |              |                        |                                                            |                                       |                  |                             |                    |
| The state of the state of the s | ·                                                                                                    | 1                                                  |                                                    | 1                                               |                                                     |                                   |            |                                                       |                             | 1                                                | 1                                                |                                                                         |                                                                            |              |                        |                                                            |                                       | 1                | 1                           |                    |
|                                                                                                    |                                                                                                    |                                                    |                                                    |                                                 |                                                     |                                   |            |                                                       |                             |                                                  |                                                  |                                                                         |                                                                            |              |                        |                                                            |                                       |                  |                             |                    |
| (g) Resident Individuals holding nominal share car<br>up to Rs. 2 lakhs                                                                                                    | Part of the Part of the Part o | 1                                                  |                                                    | 1                                               |                                                     |                                   |            |                                                       |                             | 1                                                | 1                                                |                                                                         |                                                                            |              |                        |                                                            |                                       | 1                | 1                           |                    |
|                                                                                                    |                                                                                                    | 3 1763315                                          |                                                    | 1                                               | 1763315                                             | 29.54                             | 1763315    | 1763315                                               | 29.54                       |                                                  | 1                                                |                                                                         | 29.54                                                                      |              |                        |                                                            | 504881                                | +                | 0 1                         |                    |
| (h) Resident Individuals holding nominal share car<br>in excess of Rs. 2 lakhs                                                                                                    | pital                                                                                                    | 1                                                  |                                                    | 1                                               |                                                     |                                   |            |                                                       |                             | 1                                                | 1                                                |                                                                         |                                                                            |              |                        |                                                            |                                       | 1                | 1                           |                    |
|                                                                                                    | _                                                                                                    | 1 24955                                            | 5                                                  | 1                                               | 24955                                               | 0.42                              | 24955      | 24955                                                 | 0.42                        |                                                  | 1                                                |                                                                         | 0.42                                                                       |              |                        |                                                            | 24955                                 |                  | 0 1                         | 0                  |
| (i) Non-Resident Indians (NRIs)                                                                                                    |                                                                                                    |                                                    |                                                    | 1                                               |                                                     |                                   |            |                                                       |                             |                                                  | 1                                                |                                                                         |                                                                            |              |                        |                                                            |                                       |                  |                             |                    |
|                                                                                                    | 78                                                                                                    | 0 390567                                           | 7                                                  | 1                                               | 390567                                              | 6.54                              | 390567     | 390567                                                | 6.54                        |                                                  | 1                                                |                                                                         | 6.54                                                                       |              |                        |                                                            | 18974                                 | 4                | 0                           | 0                  |
| (j) Foreign Nationals                                                                                                    |                                                                                                    | 1                                                  |                                                    | 1                                               |                                                     |                                   |            |                                                       |                             | 1                                                | 1                                                |                                                                         |                                                                            |              |                        |                                                            |                                       | 1                | 1                           |                    |
|                                                                                                    | _                                                                                                    | 1                                                  |                                                    | 1                                               |                                                     |                                   |            |                                                       |                             |                                                  | 1                                                |                                                                         |                                                                            |              |                        |                                                            |                                       |                  |                             | 1                  |
| (K) <u>Foreign Companies</u>                                                                                                    |                                                                                                    | 1                                                  |                                                    | 1                                               |                                                     |                                   |            |                                                       |                             | 1                                                | 1                                                |                                                                         |                                                                            |              |                        |                                                            |                                       | 1                | 1                           |                    |
|                                                                                                    | _                                                                                                    | 1                                                  |                                                    | 1                                               |                                                     |                                   |            |                                                       |                             |                                                  | 1                                                |                                                                         |                                                                            |              |                        |                                                            |                                       |                  |                             |                    |
| (I) <u>Bodies Corporate</u>                                                                                                    |                                                                                                    | 1                                                  |                                                    | 1                                               |                                                     |                                   |            |                                                       |                             | 1                                                | 1                                                |                                                                         |                                                                            |              |                        |                                                            |                                       | 1                | 1                           |                    |
|                                                                                                    |                                                                                                    | 3 37864                                            | 4                                                  | 1                                               | 37864                                               | 0.63                              | 37864      | 37864                                                 | 0.63                        |                                                  | 1                                                |                                                                         | 0.63                                                                       |              |                        |                                                            | 13022                                 |                  | 0                           | 0                  |
| (m) Any Other (specify)                                                                                                    | 2                                                                                                    | 9 6342                                             |                                                    |                                                 | 6342                                                | 0.11                              | 6342       | 6342                                                  | 0.11                        |                                                  |                                                  |                                                                         | 0.11                                                                       |              |                        |                                                            | 6342                                  |                  | 0                           | 0                  |
| Sub-Total (                                                                                                    |                                                                                                    |                                                    |                                                    |                                                 | 2223043                                             | 37.24                             | 2223043.00 | 2223043                                               | 37.24                       |                                                  |                                                  |                                                                         | 37.24                                                                      |              |                        |                                                            | 568174                                |                  | 0 1                         | 0                  |
| Total Public Shareholding (8)+(8)(1)+(8)(2)+(8)(3)+                                                                                                    |                                                                                                    | 0 2915290                                          | U                                                  |                                                 | 2915290                                             | 48.84                             | 2915290    | 2915290                                               | 48.84                       |                                                  |                                                  |                                                                         | 48.84                                                                      |              |                        |                                                            | 1193789                               |                  | oj i                        | U                  |
| Details of the shareholders acting as persons i                                                                                                    | n Concert for Public                                                                                                    |                                                    |                                                    |                                                 |                                                     |                                   |            |                                                       |                             |                                                  |                                                  |                                                                         |                                                                            |              |                        |                                                            |                                       |                  |                             |                    |
| Party of Characteristics                                                                                                    | n.ar.                                                                                                    |                                                    |                                                    |                                                 |                                                     |                                   |            |                                                       |                             |                                                  |                                                  |                                                                         |                                                                            |              |                        |                                                            |                                       |                  |                             |                    |
| Details of Shares which remain unclaimed for                                                                                                    | Public                                                                                                    |                                                    |                                                    |                                                 |                                                     |                                   |            |                                                       |                             |                                                  |                                                  |                                                                         |                                                                            |              |                        |                                                            |                                       |                  |                             |                    |
| C Table IV - Statement showing shareholding pat                                                                                                    | tern of the Non Bromston                                                                                                    | Non Public shareholder                             |                                                    |                                                 |                                                     |                                   |            |                                                       |                             |                                                  |                                                  |                                                                         |                                                                            |              |                        |                                                            |                                       |                  |                             |                    |
|                                                                                                    |                                                                                                    |                                                    |                                                    |                                                 |                                                     |                                   |            |                                                       |                             |                                                  |                                                  |                                                                         |                                                                            |              |                        |                                                            |                                       |                  |                             |                    |
| Custodian/DR Holder - Name of DR Holders (I<br>Available)                                                                                                    | <u>r</u>                                                                                                    | 1                                                  |                                                    |                                                 |                                                     |                                   |            |                                                       |                             |                                                  |                                                  |                                                                         |                                                                            |              |                        |                                                            |                                       |                  |                             |                    |
| Employee Benefit Trust / Employee Welfare Trust un                                                                                                    | der                                                                                                    | 1                                                  |                                                    | 1                                               |                                                     |                                   |            |                                                       |                             |                                                  |                                                  |                                                                         |                                                                            |              |                        |                                                            |                                       |                  |                             |                    |
| SEBI (Share Based Employee Benefits and Sweat Equi                                                                                                    | BVI.                                                                                                    |                                                    |                                                    | 1                                               |                                                     |                                   |            |                                                       |                             | 1                                                | 1                                                |                                                                         |                                                                            |              |                        |                                                            |                                       |                  |                             |                    |
| 2) Regulations, 2021                                                                                                    |                                                                                                    | 1                                                  | 1                                                  | 1                                               |                                                     |                                   |            |                                                       |                             |                                                  | 1                                                |                                                                         |                                                                            |              |                        |                                                            |                                       | 1                |                             |                    |
|                                                                                                    |                                                                                                    |                                                    |                                                    |                                                 |                                                     |                                   |            |                                                       |                             |                                                  |                                                  |                                                                         |                                                                            |              |                        |                                                            |                                       |                  |                             |                    |

| Total NonPromoter- Non Public Shareholding<br>(C)= (C)(1)+(C)(2)            |                                                                                |                   |                          |                           |                         |           |            |     |         |        |  |        |  |  |         |   |   |   |
|-----------------------------------------------------------------------------|--------------------------------------------------------------------------------|-------------------|--------------------------|---------------------------|-------------------------|-----------|------------|-----|---------|--------|--|--------|--|--|---------|---|---|---|
| Total (A+B+C2)                                                              | 19160                                                                          | 5969166           |                          |                           | 5969166                 | 100.00    | 5969166.00 |     | 5969166 | 100.00 |  | 100.00 |  |  | 4245254 | 0 | 0 | 0 |
| Total (A+B+C)                                                               | 19160                                                                          | 5969166           |                          |                           | 5969166                 | 100.00    | 5969166.00 |     | 5969166 | 100.00 |  | 100.00 |  |  | 4245254 | 0 | 0 |   |
|                                                                             | Disclosure of notes on shareholding pattern                                    |                   |                          |                           |                         |           |            |     |         |        |  |        |  |  |         |   |   |   |
|                                                                             |                                                                                | Disclosure of not | es in case of promoter h | holiding in dematerialses | form is less than 100 p | ercentage | Add Not    | tes |         |        |  |        |  |  |         |   |   |   |
|                                                                             | Disclosure of notes in case of public share holding is less than 25 percentage |                   |                          |                           |                         |           |            | tes |         |        |  |        |  |  |         |   |   |   |
| Disclosure of notes on shareholding pattern for company remarks explanatory |                                                                                |                   |                          |                           |                         |           | Add Not    | tes |         |        |  |        |  |  |         |   |   |   |

| Table VI - Statement showing foreign ownership limits |                     |                     |  |  |  |  |  |  |  |  |
|-------------------------------------------------------|---------------------|---------------------|--|--|--|--|--|--|--|--|
| Particular                                            | Approved limits (%) | Limits utilized (%) |  |  |  |  |  |  |  |  |
| As on shareholding date                               | 100.00              | 7.65                |  |  |  |  |  |  |  |  |
| As on the end of previous 1st quarter                 | 100.00              | 7.66                |  |  |  |  |  |  |  |  |
| As on the end of previous 2nd quarter                 | 100.00              | 7.64                |  |  |  |  |  |  |  |  |
| As on the end of previous 3rd quarter                 | 100.00              | 7.63                |  |  |  |  |  |  |  |  |
| As on the end of previous 4th quarter                 | 100.00              | 7.65                |  |  |  |  |  |  |  |  |

#### Notes :-

- 1) "Approved Limits (%)" means the limit approved by Board of Directors / shareholders of the Listed entity. In case the listed entity has no Board approved limit, provide details of sectoral / statutory cap prescribed by Government / Regulatory Authorities
- 2) Details of Foreign ownership includes foreign ownership / investments as specified in Rule 2(s) of the Foreign Exchange Management (Nondebt Instruments) Rules, 2019, made under the Foreign Exchange Management Act, 1999.